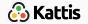

# Problem solving paradigms

Bjarki Ágúst Guðmundsson Tómas Ken Magnússon

Árangursrík forritun og lausn verkefna

School of Computer Science Reykjavík University

# Today we're going to cover

- Problem solving paradigms
- Complete search
- Backtracking
- Divide and conquer

# Example problem

• Problem C from NWERC 2006: Pie

# Problem solving paradigms

- What is a problem solving paradigm?
- A method to construct a solution to a specific type of problem
- Today and in later lectures we will study common problem solving paradigms

# Complete search

#### Complete search

- We have a finite set of objects
- We want to find an element in that set which satisfies some constraints
  - or find all elements in that set which satisfy some constraints
- Simple! Just go through all elements in the set, and for each of them check if they satisify the constraints
- Of course it's not going to be very efficient...
- But remember, we always want the simplest solution that runs in time
- Complete search should be the first problem solving paradigm you think about when you're trying to solve a problem

## Example problem: Closest Sums

• https://open.kattis.com/problems/closestsums

#### Complete search

- What if the search space is more complex?
  - All permutations of *n* items
  - All subsets of *n* items
  - All ways to put n queens on an  $n \times n$  chessboard without any queen attacking any other queen
- How are we supposed to iterate through the search space?
- Let's take a better look at these examples

#### Iterating through permutations

- Already implemented in many standard libraries:
  - next\_permutation in C++
  - itertools.permutations in Python

```
int n = 5;
vector<int> perm(n);
for (int i = 0; i < n; i++) perm[i] = i + 1;
do {
    for (int i = 0; i < n; i++) {
        printf("%d ", perm[i]);
    }
    printf("\n");
} while (next_permutation(perm.begin(), perm.end()));
```

### Iterating through permutations

- Even simpler in Python...
- Remember that there are n! permutations of length n, so usually you can only go through all permutations if  $n \le 11$ 
  - Otherwise you need to find a more clever approach than complete search

#### Iterating through subsets

- Remember the bit representation of subsets?
- Each integer from 0 to  $2^n 1$  represents a different subset of the set  $\{1, 2, ..., n\}$
- Just iterate through the integers

```
int n = 5;
for (int subset = 0; subset < (1 << n); subset++) {
    for (int i = 0; i < n; i++) {
        if ((subset & (1 << i)) != 0) {
            printf("%d ", i+1);
        }
    }
    printf("\n");
}</pre>
```

#### Iterating through subsets

- Similar in Python
- Remember that there are  $2^n$  subsets of n elements, so usually you can only go through all subsets if  $n \le 25$ 
  - Otherwise you need to find a more clever approach than complete search

# Backtracking

- We've seen two ways to go through a complex search space, but both of the solutions were rather specific
- Would be nice to have a more general "framework"
- Backtracking!

### Backtracking

- Define states
  - We have one initial "empty" state
  - Some states are partial
  - Some states are complete
- Define transitions from a state to possible next states
- Basic idea:
  - 1. Start with the empty state
  - 2. Use recursion to traverse all states by going through the transitions
  - 3. If the current state is invalid, then stop exploring this branch
  - 4. Process all complete states (these are the states we're looking for)

# Backtracking

• General solution form:

```
state S;
void generate() {
    if (!is_valid(S))
        return;
    if (is_complete(S))
        print(S);
    foreach (possible next move P) {
        apply move P;
        generate();
        undo move P;
S = empty state;
generate();
```

#### Generating all subsets

• Also simple to do with backtracking:

```
const int n = 5;
bool pick[n];
void generate(int at) {
    if (at == n) {
        for (int i = 0; i < n; i++) {
            if (pick[i]) {
                printf("%d ", i+1);
            }-
        printf("\n");
    } else {
        // either pick element no. at
        pick[at] = true;
        generate(at + 1);
        // or don't pick element no. at
        pick[at] = false;
        generate(at + 1);
generate(0);
```

### Generating all permutations

• Also simple to do with backtracking:

```
const int n = 5:
int perm[n];
bool used[n];
void generate(int at) {
    if (at == n) {
        for (int i = 0; i < n; i++) {
            printf("%d ", perm[i]+1);
        7-
        printf("\n");
    } else {
        // decide what the at-th element should be
        for (int i = 0; i < n; i++) {
            if (!used[i]) {
                used[i] = true;
                perm[at] = i;
                generate(at + 1);
                // remember to undo the move:
                used[i] = false;
memset(used, 0, n);
generate(0);
```

#### n queens

- ullet Given n queens and an  $n \times n$  chessboard, find all ways to put the n queens on the chessboard such that no queen can attack any other queen
- This is a very specific set we want to iterate through, so we probably won't find this in the standard library
- We could use our bit trick to iterate through all subsets of the  $n \times n$  cells of size n, but that would be very slow
- Let's use backtracking

#### n queens

- Go through the cells in increasing order
- Either put a queen on that cell or not (transition)
- Don't put down a queen if she's able to attack another queen already on the table

```
const int n = 8;
bool has_queen[n][n];
int queens_left = n;

// generate function
memset(has_queen, 0, sizeof(has_queen));
generate(0, 0);
```

```
void generate(int x, int y) {
   if (y == n) {
       generate(x+1, 0);
   } else if (x == n) {
       if (queens_left == 0) {
           for (int i = 0; i < n; i++) {
               for (int j = 0; j < n; j++) {
                   printf("%c", has_queen[i][j] ? 'Q' : '.');
               printf("\n");
   } else {
       if (queens_left > 0 and no queen can attack cell (x,y)) {
           // try putting a queen on this cell
           has_queen[x][y] = true;
           queens_left--;
           generate(x, y+1);
           // undo the move
           has_queen[x][y] = false;
           queens_left++;
       }
       // try leaving this cell empty
       generate(x, y+1);
}
```

# Example problem: Lucky Numbers

• https://open.kattis.com/problems/luckynumber

# Divide and conquer

#### Divide and conquer

- Given an instance of the problem, the basic idea is to
  - 1. split the problem into one or more smaller subproblems
  - 2. solve each of these subproblems recursively
  - combine the solutions to the subproblems into a solution of the given problem
- Some standard divide and conquer algorithms:
  - Quicksort
  - Mergesort
  - Karatsuba algorithm
  - Strassen algorithm
  - Many algorithms from computational geometry
    - Convex hull
    - Closest pair of points

# Divide and conquer: Time complexity

```
void solve(int n) {
   if (n == 0)
        return;

   solve(n/2);
   solve(n/2);

   for (int i = 0; i < n; i++) {
        // some constant time operations
   }
}</pre>
```

- What is the time complexity of this divide and conquer algorithm?
- Usually helps to model the time complexity as a recurrence relation:
  - T(n) = 2T(n/2) + n

# Divide and conquer: Time complexity

- But how do we solve such recurrences?
- Usually simplest to use the Master theorem when applicable
  - It gives a solution to a recurrence of the form T(n) = aT(n/b) + f(n) in asymptotic terms
  - All of the divide and conquer algorithms mentioned so far have a recurrence of this form
- The Master theorem tells us that T(n) = 2T(n/2) + n has asymptotic time complexity  $O(n \log n)$
- You don't need to know the Master theorem for this course, but still recommended as it's very useful

#### Decrease and conquer

- Sometimes we're not actually dividing the problem into many subproblems, but only into one smaller subproblem
- Usually called decrease and conquer
- The most common example of this is binary search

#### Binary search

- We have a sorted array of elements, and we want to check if it contains a particular element x
- Algorithm:
  - 1. Base case: the array is empty, return false
  - 2. Compare x to the element in the middle of the array
  - 3. If it's equal, then we found x and we return true
  - 4. If it's less, then x must be in the left half of the array
    - 4.1 Binary search the element (recursively) in the left half
  - 5. If it's greater, then x must be in the right half of the array
    - 5.1 Binary search the element (recursively) in the right half

#### Binary search

```
bool binary_search(const vector<int> &arr, int lo, int hi, int x) {
   if (lo > hi) {
        return false:
   int m = (lo + hi) / 2;
    if (arr[m] == x) {
       return true:
   } else if (x < arr[m]) {</pre>
        return binary_search(arr, lo, m - 1, x);
   } else if (x > arr[m]) {
        return binary_search(arr, m + 1, hi, x);
binary_search(arr, 0, arr.size() - 1, x);
  • T(n) = T(n/2) + 1
  • O(\log n)
```

#### Binary search - iterative

```
bool binary_search(const vector<int> &arr, int x) {
    int lo = 0,
        hi = arr.size() - 1;
    while (lo <= hi) {
        int m = (lo + hi) / 2;
        if (arr[m] == x) {
            return true;
        } else if (x < arr[m]) {</pre>
            hi = m - 1;
        } else if (x > arr[m]) {
            lo = m + 1;
    return false;
```

# Binary search over integers

- This might be the most well known application of binary search, but it's far from being the only application
- More generally, we have a predicate  $p: \{0, \dots, n-1\} \to \{T, F\}$  which has the property that if p(i) = T, then p(j) = T for all j > i
- Our goal is to find the smallest index j such that p(j) = T as quickly as possible

$$\frac{i}{p(i)} \quad \frac{0}{F} \quad \frac{1}{F} \quad \cdots \quad \frac{j-1}{F} \quad \frac{j}{T} \quad \frac{j+1}{T} \quad \cdots \quad \frac{n-2}{T} \quad \frac{n-1}{T}$$

• We can do this in  $O(\log(n) \times f)$  time, where f is the cost of evaluating the predicate p, in the same way as when we were binary searching an array

### Binary search over integers

```
int lo = 0,
   hi = n - 1;
while (lo < hi) {
    int m = (lo + hi) / 2;
    if (p(m)) {
       hi = m;
    } else {
       lo = m + 1;
if (lo == hi && p(lo)) {
    printf("lowest index is %d\n", lo);
} else {
   printf("no such index\n");
```

### Binary search over integers

• Find the index of x in the sorted array arr

```
bool p(int i) {
    return arr[i] >= x;
}
```

Later we'll see how to use this in other ways

#### Binary search over reals

- An even more general version of binary search is over the real numbers
- We have a predicate  $p:[lo,hi] \to \{T,F\}$  which has the property that if p(i) = T, then p(j) = T for all j > i
- Our goal is to find the smallest real number j such that p(j) = T as quickly as possible
- Since we're working with real numbers (hypothetically), our [lo, hi]
  can be halved infinitely many times without ever becoming a single
  real number
- Instead it will suffice to find a real number j' that is very close to the correct answer j, say not further than  $EPS = 2^{-30}$  away
- We can do this in  $O(\log(\frac{hi-lo}{EPS}))$  time in a similar way as when we were binary searching an array

#### Binary search over reals

```
double EPS = 1e-10,
       10 = -1000.0,
       hi = 1000.0;
while (hi - lo > EPS) {
    double mid = (lo + hi) / 2.0;
    if (p(mid)) {
        hi = mid;
    } else {
        lo = mid;
printf("%0.10lf\n", lo);
```

#### Binary search over reals

- This has many cool numerical applications
- Find the square root of x

```
bool p(double j) {
    return j*j >= x;
}
```

• Find the root of an increasing function f(x)

```
bool p(double x) {
    return f(x) >= 0.0;
}
```

This is also referred to as the Bisection method

# Example problem

• Problem C from NWERC 2006: Pie

#### Binary search the answer

- It may be hard to find the optimal solution directly, as we saw in the example problem
- On the other hand, it may be easy to check if some x is a solution or not
- A method of using binary search to find the minimum or maximum solution to a problem
- Only applicable when the problem has the binary search property: if
   i is a solution, then so are all j > i
- p(i) checks whether i is a solution, then we simply apply binary search on p to get the minimum or maximum solution

## Other types of divide and conquer

- Binary search is very useful, can be used to construct simple and efficient solutions to problems
- But binary search is only one example of divide and conquer
- Let's explore two more examples

- We want to calculate  $x^n$ , where x, n are integers
- Assume we don't have the built-in pow method
- Naive method:

```
int pow(int x, int n) {
   int res = 1;
   for (int i = 0; i < n; i++) {
      res = res * x;
   }
   return res;
}</pre>
```

• This is O(n), but what if we want to support large n efficiently?

- Let's use divide and conquer
- Notice the three identities:

• 
$$x^0 = 1$$

• 
$$x^n = x \times x^{n-1}$$

• 
$$x^n = x^{n/2} \times x^{n/2}$$

• Or in terms of our function:

• 
$$pow(x, 0) = 1$$

• 
$$pow(x, n) = x \times pow(x, n - 1)$$

• 
$$pow(x, n) = pow(x, n/2) \times pow(x, n/2)$$

• pow(x, n/2) is used twice, but we only need to compute it once:

• 
$$pow(x, n) = pow(x, n/2)^2$$

• Let's try using these identities to compute the answer recursively

```
int pow(int x, int n) {
    if (n == 0) return 1;
    return x * pow(x, n - 1);
}
```

Let's try using these identities to compute the answer recursively

```
int pow(int x, int n) {
    if (n == 0) return 1;
    return x * pow(x, n - 1);
}
```

- How efficient is this?
  - T(n) = 1 + T(n-1)

Let's try using these identities to compute the answer recursively

```
int pow(int x, int n) {
    if (n == 0) return 1;
    return x * pow(x, n - 1);
}
```

- How efficient is this?
  - T(n) = 1 + T(n-1)
  - O(n)

Let's try using these identities to compute the answer recursively

```
int pow(int x, int n) {
    if (n == 0) return 1;
    return x * pow(x, n - 1);
}
```

- How efficient is this?
  - T(n) = 1 + T(n-1)
  - O(n)
  - Still just as slow...

- What about the third identity?
  - n/2 is not an integer when n is odd, so let's only use it when n is even

```
int pow(int x, int n) {
   if (n == 0) return 1;
   if (n % 2 != 0) return x * pow(x, n - 1);
   int st = pow(x, n/2);
   return st * st;
}
```

How efficient is this?

- What about the third identity?
  - n/2 is not an integer when n is odd, so let's only use it when n is even

```
int pow(int x, int n) {
   if (n == 0) return 1;
   if (n % 2 != 0) return x * pow(x, n - 1);
   int st = pow(x, n/2);
   return st * st;
}
```

- How efficient is this?
  - T(n) = 1 + T(n-1) if *n* is odd
  - T(n) = 1 + T(n/2) if *n* is even

- What about the third identity?
  - n/2 is not an integer when n is odd, so let's only use it when n is even

```
int pow(int x, int n) {
   if (n == 0) return 1;
   if (n % 2 != 0) return x * pow(x, n - 1);
   int st = pow(x, n/2);
   return st * st;
}
```

- How efficient is this?
  - T(n) = 1 + T(n-1) if *n* is odd
  - T(n) = 1 + T(n/2) if *n* is even
  - Since n-1 is even when n is odd:
  - T(n) = 1 + 1 + T((n-1)/2) if n is odd

- What about the third identity?
  - n/2 is not an integer when n is odd, so let's only use it when n is even

```
int pow(int x, int n) {
   if (n == 0) return 1;
   if (n % 2 != 0) return x * pow(x, n - 1);
   int st = pow(x, n/2);
   return st * st;
}
```

- How efficient is this?
  - T(n) = 1 + T(n-1) if *n* is odd
  - T(n) = 1 + T(n/2) if *n* is even
  - Since n-1 is even when n is odd:
  - T(n) = 1 + 1 + T((n-1)/2) if n is odd
  - $O(\log n)$
  - Fast!

- Notice that x doesn't have to be an integer, and ★ doesn't have to be integer multiplication...
- It also works for:
  - Computing  $x^n$ , where x is a floating point number and  $\star$  is floating point number multiplication
  - Computing  $A^n$ , where A is a matrix and  $\star$  is matrix multiplication
  - Computing  $x^n \pmod{m}$ , where x is a matrix and  $\star$  is integer multiplication modulo m
  - Computing  $x \star x \star \cdots \star x$ , where x is any element and  $\star$  is any associative operator
- All of these can be done in O(log(n) × f), where f is the cost of doing one application of the ★ operator

- Recall that the Fibonacci sequence can be defined as follows:
  - $fib_1 = 1$
  - $fib_2 = 1$
  - $\operatorname{fib}_n = \operatorname{fib}_{n-2} + \operatorname{fib}_{n-1}$
- We get the sequence 1, 1, 2, 3, 5, 8, 13, 21, . . .
- There are many generalizations of the Fibonacci sequence
- One of them is to start with other numbers, like:
  - $f_1 = 5$
  - $f_2 = 4$
  - $f_n = f_{n-2} + f_{n-1}$
- We get the sequence 5, 4, 9, 13, 22, 35, 57, . . .
- What if we start with something other than numbers?

- Let's try starting with a pair of strings, and let + denote string concatenation:
  - $g_1 = A$
  - $g_2 = B$
  - $g_n = g_{n-2} + g_{n-1}$
- Now we get the sequence of strings:
  - A
  - B
  - AB
  - BAB
  - ABBAB
  - BABABBAB
  - ABBABBABABBAB
  - BABABBABABBABBABBAB
  - ...

- How long is  $g_n$ ?
  - $len(g_1) = 1$
  - $len(g_2) = 1$
  - $len(g_n) = len(g_{n-2}) + len(g_{n-1})$
- Looks familiar?
- $\operatorname{len}(g_n) = \operatorname{fib}_n$
- So the strings become very large very quickly
  - $len(g_{10}) = 55$
  - $len(g_{100}) = 354224848179261915075$
  - $len(g_{1000}) =$

434665576869374564356885276750406258025646605173717 804024817290895365554179490518904038798400792551692 959225930803226347752096896232398733224711616429964 409065331879382989696499285160037044761377951668492 28875

## Example problem: Batmanacci

• https://open.kattis.com/problems/batmanacci

ullet Task: Compute the ith character in  $g_n$ 

- Task: Compute the ith character in  $g_n$
- Simple to do in O(len(n)), but that is extremely slow for large n

- Task: Compute the ith character in  $g_n$
- Simple to do in O(len(n)), but that is extremely slow for large n
- Can be done in O(n) using divide and conquer